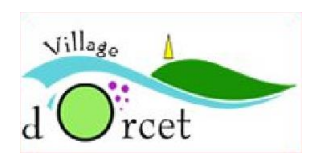

### **SITE INTERNET COMMUNE D'ORCET**

# **Accès aux contributions**

Il est possible aux professionnels et aux associations d'Orcet de mettre en ligne, dans la fiche qui leur est dédiée sur le site, des informations tenant à leur activité et à leur actualité. Voir ci-dessous le mode d'emploi (« pas à pas ») de cette fonction « contribution », ainsi que les conditions générales de son utilisation fixées par Néopse, hébergeur du site.

## **PAS A PAS**

Exemple, pour une association :

### **1. Comment devenir contributeur**

Il faut commencer par ouvrir un compte dans l'application Néopse.

Sur le site internet de la commune, aller dans la rubrique *annuaire des associations*

Tout en bas de la page, télécharger et prendre connaissance du document *comment devenir contributeur* qui expose le processus à suivre et les conditions générales d'utilisation

Cliquer sur *Accès à la contribution* ; s'ouvre une page de l'application Néopse

Cliquer sur *Annuaire des associations*

Cliquer sur *J'enregistre une fiche*

Cocher les deux cases à gauche, puis aller dans le pavé « *aucune sélection* » et faire défiler les associations jusqu'à l'association choisie

Cliquer sur *Je poursuis*

Cliquer sur *Je m'abonne*

Compléter la fiche d'inscription proposée, avec adresse mail, mot de passe, etc.

Cliquer sur *Je m'inscris.*

A ce stade la demande est transmise à l'administrateur du site internet de la commune, qui, après examen, la valide.

Lorsque l'administrateur du site a validé la demande, un mail est envoyé au demandeur sur sa messagerie pour l'en informer. Dès cette acceptation, le contributeur est habilité en tant que tel, et peut faire une contribution (pour sa seule association). Cette contribution se fait nécessairement au moyen du compte ouvert sur l'application Néopse.

### **2. Pour déposer une contribution**

Sur le site internet de la commune, aller dans la rubrique *annuaire des associations*

Cliquer sur son association, et ouvrir sa page

Tout en bas de la page, cliquer sur *Accès à la contribution.*

Vous pouvez arriver :

- soit, si votre compte Néopse n'est pas déjà ouvert, sur une page vous invitant à l'ouvrir : cliquer alors, sur « *je me connecte* »
- soit directement sur votre compte Néopse,

Sur la page d'accueil du compte, figure un tableau où apparait l'association (ou les associations) pour laquelle vous êtes contributeur ;

Cliquer sur le crayon à droite, en bout de ligne, *modifier ;* s'ouvre la fiche d'information sur l'association

Il est possible d'annoncer des actualités dans la rubrique « *description* »

Il est possible d'insérer une ou plusieurs photos en diaporama dans la rubrique « *diaporama d'images* »

Il est possible d'insérer des documents ou une photo dans la rubrique « *pièces jointes* »

Cliquer sur *J'envoie*

L'administrateur a alors connaissance de la contribution et la valide. A ce stade, elle apparait sur le site. Le contributeur en est informé par mail.

----------------------------

# **CONDITIONS GENERALES D'UTILISATION (Néopse)**

Les règles indiquées ci-dessous précisent dans quelles conditions vous pouvez proposer votre contribution sur notre site Internet (ci-après « le Site Internet »).

Vous déclarez en contribuant sur notre Site Internet avoir pris connaissance des présentes règles et les accepter expressément sans réserve et/ou modification de quelque nature que ce soit. Les présentes règles vous seront donc pleinement opposables si vous contribuez sur notre Site Internet.

#### **1 - DIFFUSION DE VOTRE CONTRIBUTION**

Vous pouvez proposer à notre Structure certains types de contenus dans certains modules spécifiques de notre Site Internet que nous avons choisi de rendre contributifs.

La diffusion de votre contribution sur notre Site Internet sera soumise à la validation de notre Structure, aucun délai de traitement avant publication ne pouvant être préalablement indiqué ni garanti.

Si votre contribution est publiée sur notre Site Internet, le délai pendant lequel celle-ci est disponible, dans les modules et pages de notre choix sur notre Site Internet, reste à discrétion de notre Structure.

Notre Structure sera en droit de supprimer votre contribution sans justification, sans délai de préavis ni indemnité ni droit à remboursement, quelle que soit la raison, notamment si votre contribution n'est pas conforme à nos règles de diffusion et/ou si elle est illégale et/ou susceptible de porter atteinte aux droits d'un tiers.

Vous pourrez vous-même procéder à la suppression de votre contribution sur notre Site Internet. Cette suppression sera immédiate et définitive dans le module de notre site initialement visé par votre contribution. Si celle-ci a, en revanche, été dupliquée sur une autre page de notre Site Internet, vous pourrez contacter notre Structure pour demander le retrait de l'information, par exemple en utilisant le formulaire de contact de notre Site Internet.

#### **2 - UTILISATION DE VOTRE CONTRIBUTION**

En proposant votre contribution, vous autorisez expressément et à titre gratuit que cette contribution proposée soit reproduite et/ou représentée ainsi qu'éventuellement adaptée, corrigée ou revue par notre Structure.

Vous autorisez et concédez à titre gratuit, à notre Structure qui l'accepte, un droit de propriété, un droit d'utilisation, de reproduction, d'exploitation et de représentation des contenus de votre

contribution sur notre Site Internet (textes, sons, vidéos, photos, documents, liens, etc.), à titre onéreux ou non, sur les supports de notre choix, pour le monde entier et pendant la durée de protection des droits de propriété intellectuelle.

Votre contribution, si elle est publiée sur notre Site Internet, sera accessible à tout internaute et susceptible d'être partagée (e-mail, réseaux sociaux, liens, etc.) par des tiers sur d'autres supports. Notre Structure n'est pas responsable de ces partages effectués par des tiers ni des autres supports appartenant à des tiers sur lesquels votre contribution peut être partagée et ne pourra en aucun cas intervenir dans sa gestion sur ces autres supports.

Notre Structure décline toute responsabilité sur la véracité des informations transmises dans votre contribution et ne pourra en aucun cas être poursuivie si ces informations s'avèrent inexactes ou induisent en erreur les internautes.

#### **3 - CODE DE BONNE CONDUITE**

Vous garantissez détenir tous les droits (notamment des droits de propriété intellectuelle) ou avoir obtenu toutes les autorisations nécessaires sur les contenus utiles à votre contribution.

Vous garantissez que votre contribution ne contrevient à aucune réglementation en vigueur (notamment relatives à la publicité, à la concurrence, à la promotion des ventes, à l'utilisation de la langue française, à l'utilisation de données personnelles, à la prohibition de la commercialisation de certains biens ou services), ni aucun droit de tiers (notamment aux droits de propriété intellectuelle, aux droits à l'image, aux droits du respect de la vie privée, aux droits de la personnalité) et qu'elle ne comporte aucun message à caractère injurieux, diffamatoire, xénophobe, raciste, antisémite, LGBTphobe, sexiste, d'incitation à la haine, à la violence ou plus largement dommageable à l'égard de tiers.

Sans que cette liste soit exhaustive, vous vous engagez notamment à ce que votre contribution ne contienne :

- Aucun lien hypertexte redirigeant les internautes notamment vers des sites Internet illégaux, factices, utilisés pour des escroqueries, etc. ;

- Aucune information fausse, mensongère ou de nature à induire en erreur les internautes ;

- Aucune mention diffamatoire ou de nature à nuire aux intérêts et/ou à l'image de notre Structure et/ou de tout autre tiers ;

- Aucun contenu portant atteinte aux droits de propriété intellectuelle de tiers ;

- Aucun contenu portant atteinte à la protection des données personnelles.

Sans que cette liste soit exhaustive, votre contribution ne doit pas :

- Être de nature à violer le droit à l'image ou à porter atteinte à l'intimité de la vie privée des personnes, conformément aux exigences de l'article 9 du Code civil,

- Violer ou méconnaître les droits de la propriété intellectuelle (droits d'auteur, droits voisins, bases de données, dessins et modèles, brevets, marques ...),

- Être susceptible de constituer l'une des infractions prévues et réprimées par la loi du 29 juillet 1881 sur la liberté de la presse, ni constituer une atteinte à la présomption d'innocence (article 9.1 du Code civil).

- Être susceptible de constituer des infractions prévues et réprimées aux articles 225-4-1 et suivants du Code pénal, visant notamment la traite des êtres humains mineurs ou majeurs, le proxénétisme et les infractions assimilées et le recours à la prostitution de mineurs.

Vous vous interdisez également de fixer, d'enregistrer ou de transmettre en vue de sa diffusion l'image ou la représentation à caractère pornographique d'un mineur, ou de la rendre disponible et la partager par quelque moyen que ce soit.

Plus généralement, vous vous interdisez également la diffusion de tout contenu pornographique via le Site Internet.

De même, vous vous interdisez d'adresser toute Contribution visant à faire la promotion de toute substance dont l'usage ou la commercialisation sont limités ou interdits en France.

Vous déclarez connaître l'étendue de diffusion de votre contribution, avoir pris toutes précautions pour respecter la législation en vigueur et décharger notre Structure à laquelle est transmise votre contribution.

Vous reconnaissez être seul responsable des informations contenues dans votre contribution (textes, sons, vidéos, photos, documents, liens, etc.) et en assumez l'entière responsabilité éditoriale.

En conséquence, vous relevez notre Structure de toutes responsabilités, la garantissez contre tout recours ou action en relation avec votre contribution qui pourrait être intenté contre elle par tout tiers, et prendrez à votre charge tous les dommages-intérêts ainsi que les frais et dépens induits par ces poursuites, nonobstant tout dommages-intérêts qui pourraient être réclamés à raison des faits dommageables de votre contribution.

Toutes coordonnées d'établissements précisées dans votre contribution sont mentionnées uniquement à titre indicatif, la responsabilité de ces établissements ne pourra en aucun cas être engagée si des transactions ou points de rencontres sont réalisées dans ces établissements.

Vous restez seul responsable des transactions ou échanges éventuellement réalisés à la suite de la diffusion de votre contribution et de leurs conséquences.

De manière générale, il est de votre responsabilité, avant de transmettre votre contribution, de vérifier votre statut de particulier ou de professionnel, notamment au regard des articles L 121-1 et L 110-1 du Code de commerce.

------------------------